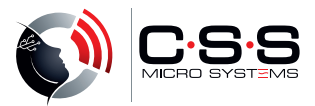

## COMPUTER ACCESS

## WITH SWITCHES

Installation: Plug and Play

For PC, Notebook, iPad and other Tablets

## **SwitchBOX** USB Switch Adapter

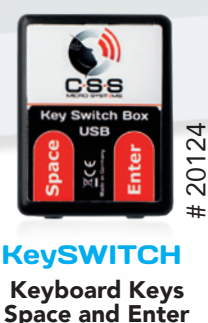

KeySWITCH Keyboard Keys

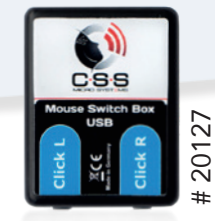

MouseSWITCH Mouse click left and right

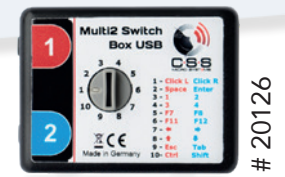

Multi2SWITCH 10 combinations adjustable

The switch boxes are used to connect one or two switches or sensors to computers, tablets, etc.. They simulate keys or mouse functions. This allows to control many learning and communication software.

The functions can either be triggered via two individual buttons with a 1/8"/3.5mm mono jack plug or a sensor with two functions (e.g. Hy-Pneumax sipp and puff switch) with a 1/8"/3.5mm stereo jack plug.

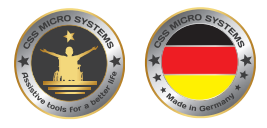

© 2024 CSS MicroSystems GmbH More about Switchbox USB Switch Adapter:

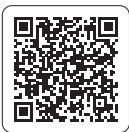